Programación orientada a objetos

Arreglos II. Arreglos multidimensionales

Dr. (c) Noé Alejandro Castro Sánchez

### Arrays bidimensionales

- Arreglo de arreglos
- Conjunto finito y ordenado de elementos homogéneos que se disponen en renglones y columnas.

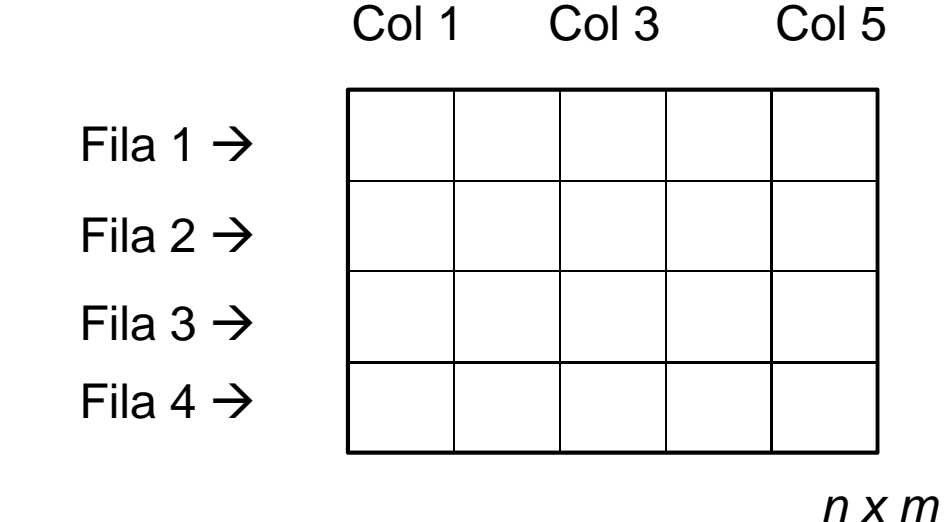

### Declaración y creación

Arreglos bidimensionales:

```
int[][] arr1; // sólo declaración\texttt{arr1 = new [2][5]}: // 2 filas, 5 columnas
```

```
// cada fila es un arreglo de 5 elementos
```

```
int[][] arr2 = new int[5][]; // 5 filas
//…
arr2[0] = new int[5]; arr2[1] = new int[5];
```
### Declaración y creación (II)

Las dimensiones pueden ser diferentes:

 $arr2[2]$  = new int $[2]$ ; arr2[3] = new int[4];arr2[4] = new int[6];

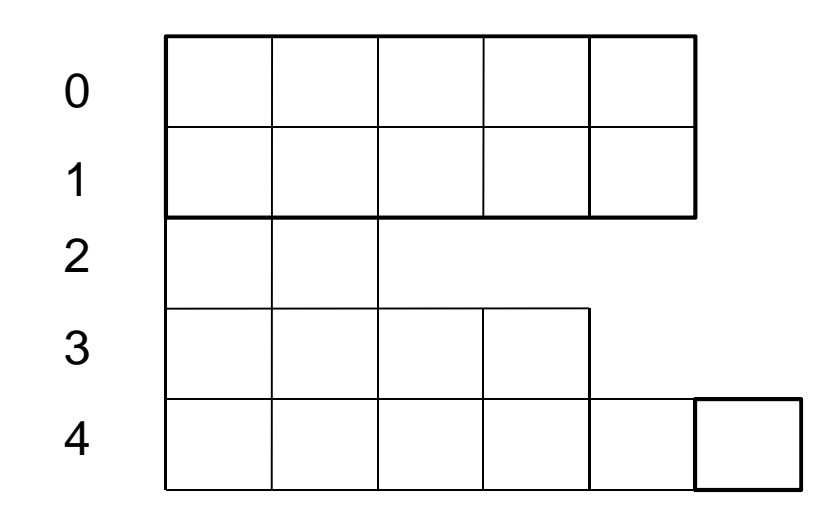

### Inicialización y asignación

 $\blacktriangleright$  Inicialización

int[][]  $ml = \{\{1, 9, 7\}, \{2, 4, 8\}, \{8, 7, 11\}\}\;$ 

▶ Lectura de elementos de la matriz

```
int x = m1[1][2]; // ¿qué valor tienen las
int y = m1[0][1]; // variables "x" y "y"?
```
▶ Asignación de valores a la matriz

```
m1[2][2] = 100; // ¿qué valor se cambia?
```
#### Recorrido de todos los elementos

//int[][]  $a = \{\{1, 9, 7\}, \{2, 4, 8\}, \{8, 7, 11\}\};$ // puede escribirse como:

int[]] a = {
$$
\{1, 9, 7\}
$$
,  
 $\{2, 4, 8\}$ ,  
 $\{8, 7, 11\}$ 

for (int  $i = 0$ ;  $i < a$ . length;  $i++$  ) for (int  $j = 0$ ;  $j < a[i]$ .length;  $j++)$ System.out.println(a[i][j]);

## Ejercicio 1

 Implementar la clase Matriz1, y la clase PruebaMatriz que pruebe su funcionamiento.

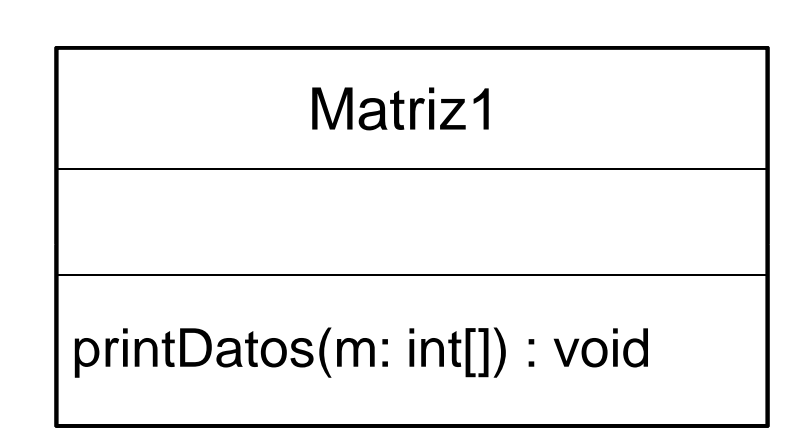

 $\blacktriangleright$  Inicialice en *main* las siguientes dos matrices para probar el método printDatos:int [][] m1 =  $\{\{1, 2, 3\}, \{8, 7\}, \{13\}\};$ int [][] m2 = {{9,8,7},{2},{33,45,78,78}};

## Ejercicio 2

▶ Hacer los ajustes necesarios a la clase *Matriz1* para implementar el siguiente comportamiento:

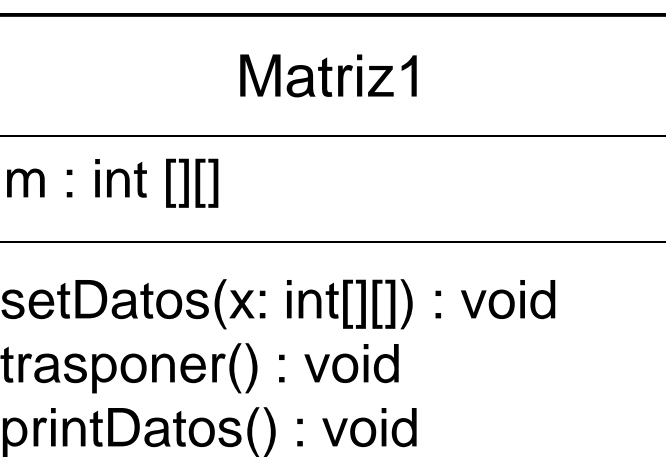

# Ejemplo

▶ Implementar la clase *Matriz* con el siguiente diseño:

*tam* = tamaño de la matriz<br>m = defino le metriz  $m =$  define la matriz<br>bidimensional de det bidimensional de datos

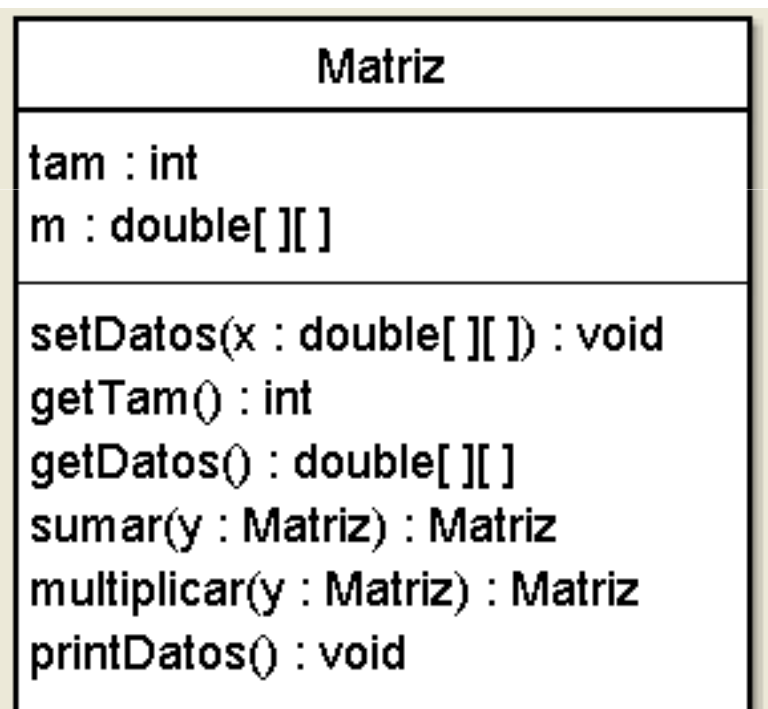

# Ejercicio 3

 Implementar el método para la **multiplicación de matrices**

$$
\begin{pmatrix} a_{00} & a_{01} & a_{02} \ a_{10} & a_{11} & a_{12} \ a_{20} & a_{21} & a_{22} \end{pmatrix} x \begin{pmatrix} b_{00} & b_{01} & b_{02} \ b_{10} & b_{11} & b_{12} \ b_{20} & b_{21} & b_{22} \end{pmatrix} = \begin{pmatrix} c_{00} & c_{01} & c_{02} \ c_{10} & c_{11} & c_{12} \ c_{20} & c_{21} & c_{22} \end{pmatrix}
$$

 $\blacktriangleright$  Los elementos  $c_{\scriptscriptstyle ij}$  se obtienen multiplicando los elementos a $_{ik}$  de la fila *i por los elementos b* $_{kj}$ *de la* columna j, y sumando los resultados.